informativo ORCASP JULHO/2019 **JLHO/2019 ORGANIZAÇÃO<br>CONTÁBIL SÃO PAULO** Luiz Carlos Freitas Marco Aurélio F. Freitas **Desde 1972** Contabilidade de Empresas, Administração de Condomínios Assessoria Jurídica: Fiscal, Trabalhista, Empresarial, Condominial Planejamento Fiscal: Pessoa Física e Jurídica 43 3323.5868 - www.orcasp.com.br | orcasp@orcasp.com.br Rua Souza Naves, 9 - Ed. Júlio Fuganti - SI 311 - 86010.921 - Londrina / PR **ENCARTE** 

# MERCADO À VISTA DE AÇÕES

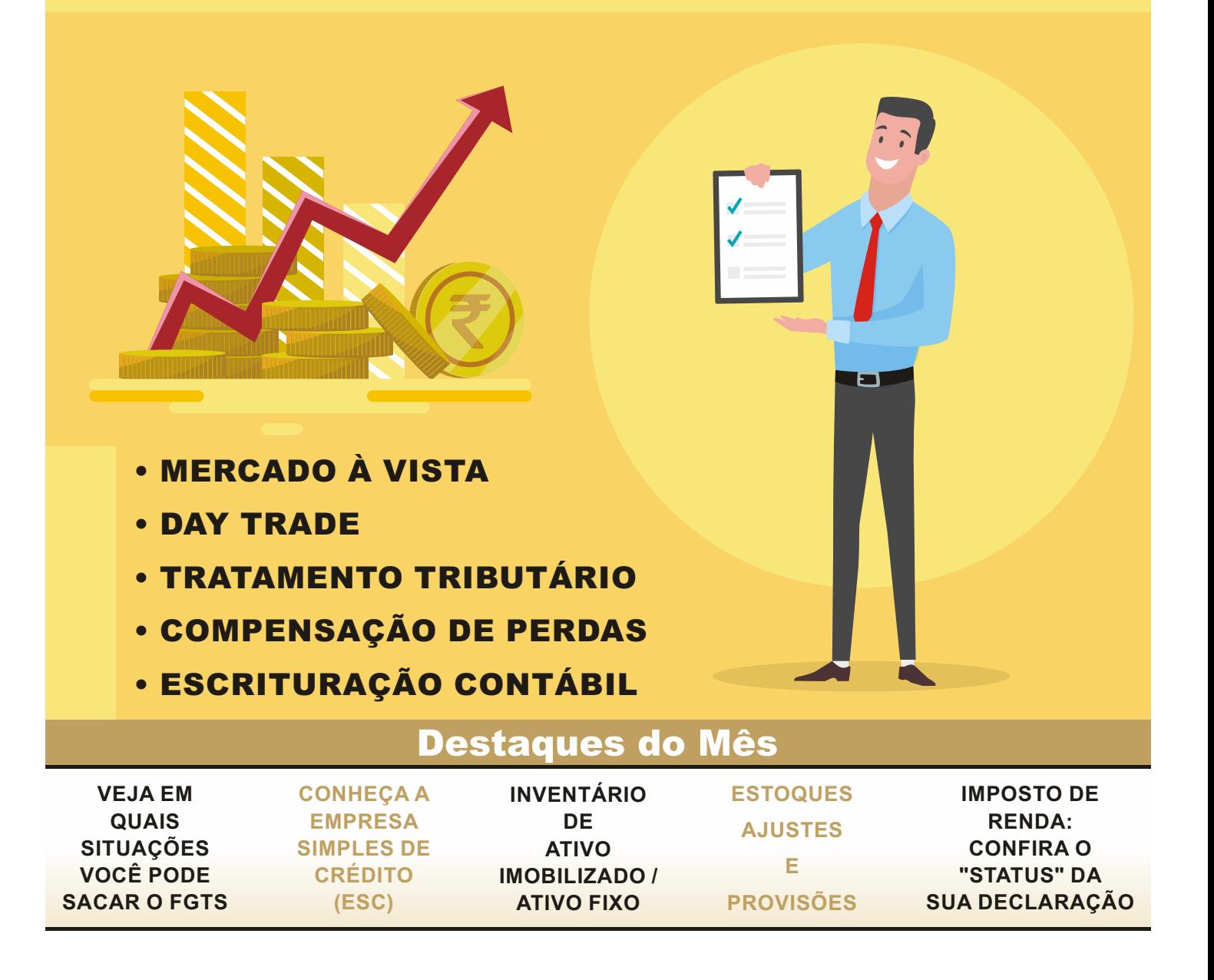

### INFORMATIVO - JULHO / 2019

### **PESSOAL**

### VEJA EM QUAIS SITUAÇÕES VOCÊ PODE SACAR O FGTS

O saldo da conta é formado por depósitos mensais realizados pelos empregadores em contas abertas na Caixa Econômica Federal, no valor correspondente a 8% do salário de cada funcionário.

O recolhimento do FGTS é obrigatório a todos os trabalhadores regidos pela CLT que possuem contrato de trabalho desde 05/10/1988. Essa "poupança obrigatória" é uma oportunidade de o trabalhador formar um patrimônio, que pode ser sacado em certas situações específicas:

• Na demissão sem justa causa, feita pelo empregador;

• No término do contrato por prazo determinado;

• Na rescisão do contrato por culpa recíproca ou força maior;

• Na rescisão do contrato por extinção total da empresa; supressão de parte de suas atividades; fechamento de quaisquer de seus estabelecimentos, filiais ou agências; falecimento do empregador individual ou decretação de nulidade do contrato de trabalho;

• Na rescisão por acordo (a partir de 11/11/2017, Lei nº 13.467/2017 Reforma Trabalhista) ;

• Na aposentadoria;

• No caso de necessidade pessoal, urgente e grave, decorrente de desastre natural previsto no Decreto n. 5.113/2004, que tenha atingido a área de residência do trabalhador, quando a situação de emergência ou o estado de calamidade pública for assim reconhecido, por meio de portaria do Governo Federal;

• Na suspensão do TrabalhoAvulso;

• No falecimento do trabalhador;

• Quando o titular da conta vinculada tiver idade igual ou superior a 70 anos. Nesse caso, o idoso poderá sacar mensalmente o seu fundo, sem precisar observar as datas estabelecidas pelo Governo;

• Quando o trabalhador ou seu dependente for portador do vírus HIV;

• Quando o trabalhador ou seu dependente estiver acometido de neoplasia maligna, câncer;

• Quando o trabalhador ou seu dependente estiver em estágio terminal, em razão de doença grave;

• Quando a conta permanecer sem depósito por 03 (três) anos ininterruptos cujo afastamento tenha ocorrido até 13/07/90;

• Quando o trabalhador permanecer por 03 (três) anos ininterruptos fora do regime do FGTS, cujo afastamento tenha ocorrido a partir de 14/07/90;

• Na amortização, liquidação de saldo devedor e pagamento de parte das prestações adquiridas em sistemas imobiliários de consórcio;

• Para aquisição de moradia própria, liquidação ou amortização de dívida ou pagamento de parte das prestações de financiamento habitacional;

• Para a aquisição de órtese ou prótese, mediante prescrição médica, com vista à promoção da acessibilidade e da inclusão social do trabalhador com deficiência, observadas as condições estabelecidas pelo Agente Operador do FGTS, incluída a partir de 16/04/2018 pelo Decreto 9.345/18.

Existem outras situações específicas em que o saque é autorizado:

• O proprietário de fração ideal igual ou inferior a 40% de imóvel residencial, quitado ou financiado concluído ou em construção, para adquirir novo imóvel;

• O cônjuge separado, proprietário de imóvel residencial, concluído ou em construção, para adquirir novo imóvel, desde que tenha perdido o direito de nele residir e atenda às condições necessárias;

• O proprietário de uma fração de imóvel residencial quitado ou financiado pode comprar a fração remanescente do mesmo imóvel, com recursos do FGTS, desde que figure na mesma escritura aquisitiva do imóvel como co-proprietário ou no mesmo contrato de financiamento. Neste caso particular, a detenção de fração ideal pode ultrapassar os 40%. Devem ser atendidas as demais condições necessárias para utilização do FGTS na compra do novo imóvel;

• O proprietário de lotes ou terrenos pode utilizar o FGTS para compra de imóvel residencial, desde que comprovada a inexistência de edificação, através da apresentação do carnê do Imposto Predial Territorial Urbano (IPTU) e matrícula atualizada do imóvel;

• O detentor de imóvel residencial recebido por doação ou herança pode utilizar o FGTS na compra de outro imóvel somente se o imóvel recebido estiver gravado com cláusula de usufruto vitalício em favor de terceiros;

• O FGTS pode ser utilizado para construção, desde que vinculado a um financiamento concedido dentro ou fora do SFH, conforme legislação vigente, ou por meio de programa de autofinanciamento contratado junto à Construtora/Incorporadora, Cooperativa Habitacional, Companhia de Habitação, Administradora de Consórcios Imobiliário e por "Contrato de Empreitada", este formalizado de acordo com a legislação em vigor;

• Na aquisição e construção de imóvel misto (destinado à residência e instalação de atividades comerciais), mas o valor debitado só pode ser utilizado para adquirir fração correspondente à unidade residencial. Além disso, o imóvel a ser adquirido deve estar localizado no município onde o adquirente exerça sua ocupação principal; em município limítrofe ou integrante da região metropolitana; ou no município em que o adquirente resida comprovadamente há pelo menos 1 ano.

• O cônjuge ou companheiro pode utilizar o recurso de sua conta vinculada para aquisição de imóvel se também for proprietário do bem. Para tanto, deverá ser verificado o regime de bens adotado no casamento e as disposições legais constantes no Código Civil Brasileiro, para cada regime.

A solicitação do saque deve ser feita pelo próprio trabalhador (ou representante), em uma agência da Caixa Econômica Federal portando os documentos necessários, e então, em até cinco dias úteis o saque deve ser liberado.

As situações elencadas estão previstas na Lei 8.036 de 1990, a qual dispõe sobre o FGTS, e na jurisprudência pátria.

### **FISCAL**

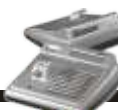

### **ESTOQUES - AJUSTES E PROVISÕ**

Para fins tributários, na avaliação de estoques não serão permitidas:

I - reduções globais de valores inventariados, nem formação de reservas ou provisões em decorrência de sua desvalorização;

II - deduções de valor por depreciações estimadas ou por meio de provisões para oscilação de preços;

III - manutenção de estoques básicos ou normais a preços constantes ou nominais; e

IV - despesa com provisão, por meio de ajuste ao valor de mercado, se este for menor, do custo de aquisição ou produção dos bens existentes na data do balanço.

Caso seja necessária a constituição de provisão para ajuste dos estoques ao valor de mercado, quando este for menor, para atendimento aos Princípios Fundamentais de Contabilidade e disposições da Lei 6.404/1976, essa provisão não será dedutível para fins de apuração do lucro real.

Bases: art. 310 do Regulamento do Imposto de Renda/2018, Lei nº 154, de 1947, art. 2º, § 5º; Decreto-Lei nº 1.598, de 1977, art. 14, § 5º; e Lei nº 9.249, de 1995, art. 13, caput, inciso I.

### INVENTÁRIO DE ATIVO IMOBILIZADO / ATIVO FIXO

São vários os benefícios de se manter sob controle o Ativo Imobilizado.

Aseguir citaremos alguns e também a melhor forma de estruturar todo esse processo.

#### **Aimplantação do processo de controle**

É importante que diante dos benefícios com o Controle Patrimonial, uma empresa de consultoria especializada em Inventários e Avaliações Patrimoniais seja identificada para a realização dos trabalhos iniciais, ou seja, a implantação.

Todas as informações esperadas pela empresa somado aos conhecimentos e experiência em implantações anteriores realizadas pela consultoria, somente trará fatores positivos na implantação; com os detalhamentos das informações inseridas, com certeza trarão em pesquisas futuras informações enriquecidas.

#### **Inúmeros benefícios**

• Ter em mãos a localização de cada um dos Ativos Fixos traz à empresa a segurança de seu patrimônio;

• A valorização baseando-se na legislação onde a vida útil contábil é atualizada e depreciada mensalmente, trazendo benefícios fiscais à empresa;

• Possibilidade diante dos detalhamentos de implantar a depreciação acelerada, atendendo incentivos fiscais;

• Informações para a qualquer momento poder realizar inventários rotativos e realizar conciliações físico x contábil;

• Responder ao fisco quando questionado a abertura por centro de custos das despesas de depreciação.

#### **Em resumo**

São muitos os benefícios do Controle Patrimonial, entretanto o processo de implantação, a manutenção periódica e também a revisão ao menos uma vez por ano, faz com que as informações utilizadas na Gestão Empresarial tornem-se cada vez mais eficazes.

## **CADASTRO/SOCIETÁRIO**

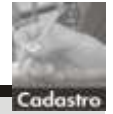

### CONHEÇA A EMPRESA SIMPLES DE CRÉDITO (ESC)

**O que é?**

É uma pessoa jurídica, constituída formalmente sob a forma de empresa individual de responsabilidade limitada (EIRELI), empresário individual ou sociedade limitada, que atua apenas no município onde está a sede e nos municípios limítrofes. É destinada a realizar operações de empréstimo, de financiamento e de desconto de títulos de crédito, exclusivamente com recursos próprios.

**Qual o objetivo da Empresa Simples de Crédito?** A constituição de uma ESC deve considerar os

seguintes objetivos:

• Facilitar as operações de empréstimos e financiamentos exclusivamente para microempreendedores individuais (MEI), microempresas e empresas de pequeno porte;

• Ampliar o acesso a crédito aos pequenos negócios;

• Promover a redução dos juros e melhores condições de acesso aos recursos;

• Viabilizar que aquele que disponha de capital próprio para emprestar para pequenas empresas o faça de maneira formal e simplificada.

Quais são as principais regras de **funcionamento da ESC?**

A ESC só pode realizar operações de empréstimo, de financiamento e de desconto de títulos de crédito, exclusivamente para microempreendedores individuais, microempresas e empresas de pequeno porte; ou seja, a ESC não pode emprestar para pessoas físicas. E na razão social da empresa deve constar a expressão "Empresa Simples de Crédito". Além disso, as principais regras são:

ESC não pode ser enquadrada no Simples e deve ser tributada, exclusivamente, pelo Lucro Real ou Lucro Presumido.

A remuneração da empresa só pode ser decorrente dos juros remuneratórios.

A Receita Bruta anual deve respeitar o limite de R\$ 4,8 milhões.

Cada pessoa natural somente pode participar de uma ESC e não são permitidas filiais.

O valor total das operações não pode ser superior ao capital integralizado.

**O que fazer para montar uma Empresa Simples de Crédito?**

A ESC é registrada na Junta Comercial, portanto para fazer o registro é necessário elaborar o Contrato Social. Neste contrato devem constar, no mínimo, as seguintes informações:

• Divisão de cotas entre os sócios, ou seja, quem são e qual a participação do sócio no negócio;

• Definição de qual sócio é o administrador do negócio;

• Atividades exercidas pela empresa e os locais em que atua.

Outro documento importante é o contrato de crédito. Este documento estabelece as regras e condições do crédito que está sendo negociado entre as partes. Devem constar desse documento:

• A identificação da ESC credora da operação de crédito;

• Aidentificação do tomador do crédito;

• As condições de pagamento do valor devido pelo tomador;

• As taxas de juros e a periodicidade do pagamento;

• As garantias envolvidas na operação.

### ENCARTE ESPECIAL INFORMATIVO - JULHO / 2019

### MERCADO À VISTA DE AÇÕES

Esta matéria tem por objetivo abordar de forma conceitual e prática a tributação, na pessoa jurídica tributada com base no lucro real, decorrente de operações que envolvam aplicações financeiras realizadas no Mercado à Vista deAções da Bolsa de Valores, segregando entre operações de natureza Comum e Day Trade, com base na Instrução Normativa RFB n° 1.585/2015, no Regulamento do Imposto de Renda (RIR/2018), e na Lei n° 11.033/2004, abordando inclusive a escrituração contábil para as pessoas jurídicas nos termos das normas contábeis aprovadas pelo Conselho Federal de Contabilidade (CFC) tais como NBC TG 48 - Instrumentos Financeiros, NBC TG 1000 - Contabilidade para Pequenas e Médias Empresas.

#### **Conceito**

É importante destacar que a aplicação no mercado de capitais de renda variável,Ações, Fundos de Índices deAções - FI (ETF's), ouro (ativo financeiro), contratos negociados nas bolsas de valores, de mercadorias, de futuros e assemelhadas, dentre outros, poderão ocorrer em 4 (quatro) modalidades (mercado à vista, de opções, futuro e a termo), de acordo com o disposto no artigo 56, da Instrução Normativa RFB n° 1.585/2015, as quais serão subdivididas em operações comuns e operações Day Trade, para fins de tributação.

#### **Mercadoà vista**

Esta é uma das modalidades de mercado onde são negociados valores mobiliários (Ações e outros ativos) e ouro (ativo financeiro), cuja liquidação física (entrega do ativo pelo vendedor) e financeira (pagamento do ativo pelo comprador) ocorrem, no máximo até o 3° dia após a negociação (D+3), assim, para que a operação ocorra na modalidade de mercado à vista deverá ocorrer a liquidação de um Ativo Financeiro pelo vendedor (normalmente ocorre no 2° dia útil) em troca de um Recurso Financeiro pago pelo comprador(normalmente ocorre no 3°dia útil).

Em resumo, no Mercado à Vista, o dia da operação (compra ou venda) é denominado como D+0, e no primeiro dia útil após a data da operação D+1 é prazo para que os intermediadores financeiros (Corretoras e Distribuidoras de Títulos e Valores Mobiliários - DTVM's) especifiquem as operações por eles executados, em sequência no segundo dia útil D+2 ocorre a entrega e bloqueio dos títulos (ações) para a liquidação física da operação, por meio de empresas de compensação e liquidação de negócios (atualmente a BM&F Bovespa (B3) utiliza a Companhia Brasileira de Liquidação e Custódia - CBLC) e por fim somente no terceiro dia útil D+3 é finalizada a operação, ocorrendo a liquidação física e financeira. Instrução Normativa RFB n°1.585/2015,art.58.

#### **Day trade**

Considera-se operação Day Trade, a operação ou a conjugação de operações iniciadas e encerradas em um mesmo dia, com o mesmo ativo, em uma mesma instituição intermediadora, em que a quantidade negociada tenha sido liquidada, total ou parcialmente. Instrução Normativa RFB n° 1.585/2015,art.65,§ 1°,inciso I.

#### **Tratamento Tributário**

Os ganhos líquidos obtidos em aplicações financeiras realizadas em Bolsa de Valores, no mercado à vista de ações, quando realizadas por pessoa jurídica sujeita ao Lucro Real, ficam sujeitas a tributação do IRPJ em separado ou na apuração trimestral/mensal, conforme será apresentado na presente matéria, tendo como fato gerador a alienação, liquidação, ou cessão das ações.

Com relação à CSLL, a mesma será devida na apuração trimestral/mensal conforme o caso, calculado a alíquota de 9%, ao PIS e a COFINS incidentes sobre receitas financeiras na apuração mensal, calculado a alíquota de 0,65% e 4%respectivamente.

#### **Basede cálculo**

A base de cálculo dos tributos será o ganho líquido, o qual é o resultado positivo auferido nas operações realizadas no mercado à vista em cada mês, admitida a dedução dos custos e despesas incorridos, necessários à realização das operações. Instrução Normativa RFB n° 1.585/2015, art. 56, § 3°.

No caso de realização de mais de uma operação no mesmo dia, para efeitos de apuração do ganho líquido, os custos e despesas totais incorridos poderão ser rateados entre as operações executadas, proporcionalmente ao valor financeiro de cada operação. Instrução Normativa RFB n° 1.585/2015,art.56,§ 4°.

No caso de ações recebidas em bonificação, em virtude de incorporação ao capital social da pessoa jurídica de lucros ou reservas constituídas com esses lucros, considera-se custo de aquisição da participação o valor do lucro ou reserva capitalizado que corresponder ao acionista ou sócio, independentemente da forma de tributação adotada pela empresa. Instrução Normativa RFB n°1.585/2015,art.58,§ 1°.

#### **Alíquota**

Os ganhos líquidos auferidos em alienações ocorridas nos mercados à vista, em operações liquidadas nos mercados de opções e a termo e em ajustes diários apurados nos mercados futuros sujeitam-se ao imposto sobre a renda (IRPJ) à alíquota de 15%. Instrução Normativa RFB n° 1.585/2015, art.57.

#### **Apuração**

O Imposto de Renda incidente sobre o Ganho Líquido em operações realizadas no Mercado à Vista da Bolsa de Valores, será apurado por períodos mensais, independentemente da forma de tributação da pessoa jurídica seja ela Trimestral ou Anual. Instrução Normativa RFB n° 1.585/2015,art.56,§ 5°.

#### **Recolhimento**

O imposto de renda apurado em períodos mensais, deverá ser pago pelo contribuinte até o último dia útil do mês subsequente ao da apuração, em separado da apuração trimestral ou anual. Instrução Normativa RFB n° 1.585/2015, art.56,§ 5°.

No caso de ganhos líquidos, auferidos nos meses em que forem levantados os balanços ou balancetes de que trata o artigo 35 da Lei n° 8.981/95, serão neles computados, e o imposto de renda será pago com o apurado no referido balanço, hipótese em que fica dispensado o seu pagamento em separado neste mês. Instrução Normativa RFB n° 1.585/2015, art.70,§ 2°.

#### **Códigode recolhimento**

No caso de Ganhos Líquidos em operações realizadas na Bolsa de Valores, por empresas do Lucro Real, o código de receita para o recolhimento em separado do IRPJ, decorrente da apuração mensal será o 3317.

No caso de Ganho Líquido em operações realizadas na Bolsa de Valores, por empresas do Lucro Real, no mês em que se levantar Balanço ou Balancete de Suspensão ou Redução no caso de empresa sujeita ao Lucro Real Anual (Estimativa Mensal), ou no mês em que se levantar a apuração trimestral do Lucro Real, o imposto de renda deverá ser recolhido no código do regime de tributação, conforme segue:

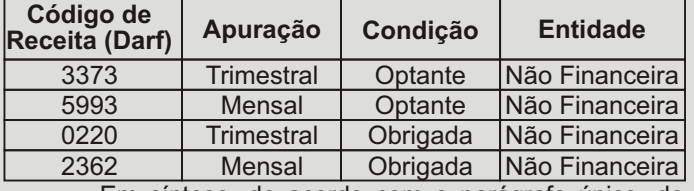

Em síntese, de acordo com o parágrafo único, do artigo 858, do Decreto n° 9.580/2018 (RIR/2018), somente caberá o recolhimento em separado pelo código de receita 3317,quando da ocorrência das seguinteshipóteses:

a) quando houver opção pela apuração do resultado sobre base de cálculo estimada (estimativa mensal), sem o levantamento de Balanço ou Balancete de suspensão ou redução;

b) nos dois meses anteriores ao encerramento do período de apuração trimestral, na hipótese de pessoa jurídica tributada com base no Lucro RealTrimestral.

### ENCARTE ESPECIAL INFORMATIVO - JULHO / 2019

#### **Impostode renda retidona fonte**

No caso de alienação de ações no Mercado à Vista da Bolsa de Valores, estas estão sujeitas a retenção na fonte de 0,005% quando se tratar de operações comuns e de 1% quando se tratarde operações DayTrade.

### **Retençãode 0,005%**

Havendo a retenção de 0,005%, trata-se de uma operação comum, a qual, no mercado à vista, incide sobre o valor da alienação, Instrução Normativa RFB n° 1.585/2015, art.63,inciso IV.

#### **R esponsabilidade, prazo e código de recolhimento**

O responsável pela retenção e pelo recolhimento do IRRF é a instituição intermediadora da operação (corretora) que receber, diretamente, a ordem do cliente, Instrução Normativa RFB n°1.585/2015,art.63,§ 6°.

O imposto sobre a renda retido deverá serrecolhido ao Tesouro Nacional até o 3° dia útil subsequente ao decêndio da data da retenção, utilizando-se o código de receita 5557.

#### **Retençãode 1%**

Havendo a retenção de 1% trata-se de uma operação Day Trade, a qual incide sobre o valor do rendimento da operação. Instrução Normativa RFB n°1.585/2015,art.65.

Outrossim, endente-se por rendimento o resultado positivo apurado no encerramento das operações de day trade.

#### **R esponsabilidade, prazo e código de recolhimento**

O responsável pela retenção e pelo recolhimento do IRRF é a instituição intermediadora da operação (corretora) de day trade que receber, diretamente, a ordem do cliente, Instrução Normativa RFB n°1.585/2015,art.65,§ 5°.

O imposto sobre a renda retido deverá serrecolhido ao Tesouro Nacional até o 3° dia útil subsequente ao decêndio da data da retenção,utilizando-se o código de receita 8468.

#### **Compensação**

O imposto sobre a renda retido na fonte sobre os rendimentos de aplicações financeiras de renda fixa e de renda variável ou pago sobre os ganhos líquidos mensais será deduzido do devido no encerramento de cada período de apuração ou na data da extinção, no caso de pessoa jurídica tributada com base no lucro real, Instrução Normativa RFB n° 1.585/2015,art.70,inciso I.

A compensação do imposto sobre a renda retido em aplicações financeiras da pessoa jurídica deverá ser feita de acordo com o comprovante de rendimentos, mensal ou trimestral, fornecido pela instituição financeira, Instrução Normativa RFB n°1.585/2015,art.70,§ 10.

#### **Compensaçãodeperdas**

Para fins de apuração e pagamento do imposto mensal sobre os ganhos líquidos, as perdas incorridas nas operações de compra e venda de ações no mercado à vista da Bolsa de Valores, poderão ser compensadas com os ganhos líquidos auferidos, no próprio mês ou nos meses subsequentes, inclusive nos anos-calendários seguintes, em outras operações realizadas em qualquer das modalidades operacionais previstas no mercado à vista, de opções, a termo ou futuro, exceto no caso de perdas em operações de day trade, que somente serão compensadas com ganhos auferidos em operações da mesma espécie, Instrução Normativa RFB n° 1.585/2015,art.64.

Em síntese, as perdas decorrentes de operações comuns não poderão ser compensadas com ganhos em operações day trade, Instrução Normativa RFB n° 1.585/2015, art.64,parágrafo único.

As perdas incorridas em operações iniciadas e encerradas no mesmo dia (day trade), realizadas em mercados de renda fixa ou de renda variável, não serão dedutíveis na apuração do lucro real, salvo na hipótese de se tratar de instituição financeira, Instrução Normativa RFB n° 1.585/2015, art.70,§§ 4°e 5°.

Para efeito de apuração e pagamento do imposto mensal sobre ganhos líquidos, as perdas em operações day trade poderão ser compensadas com os ganhos auferidos em operações da mesma espécie, Instrução Normativa RFB n° 1.585/2015,art.70,§ 6°.

Ressalvado as operações em Day Trade, as perdas apuradas nas operações no mercado à vista somente serão dedutíveis na determinação do lucro real até o limite dos ganhos auferidos nas operações realizadas no mercado à vista, de opções, futuro e a termo, Instrução Normativa RFB n° 1.585/2015,art.70,§ 7°.

Assim, as perdas não deduzidas em um período de apuração poderão sê-lo nos períodos subsequentes, observado o limite dos ganhos auferidos nas operações realizadas no mercado à vista, de opções, futuro e a termo, citado acima, Instrução Normativa RFB n° 1.585/2015, art. 70, §8°.

#### **Tributação**

A aplicação financeira no Mercado à Vista de Ações, por pessoas jurídicas tributada pelo Lucro Real, ficará sujeita a tributação quando da alienação, transferência ou cessão das ações, sujeitos ao recolhimento do IRPJ sobre o Ganho Líquido, a alíquota de 15%, respeitado o recolhimento em separado das operações Day Trade em que a alíquota será de 20%, sendo estes recolhimentos em separado compensados no momento da apuração trimestral ou mensal em que o rendimento faça parte.

Apessoa jurídica tributada com base no Lucro Real terá seus rendimentos, decorrentes de aplicações financeiras no mercado à vista de ações, integrados na apuração do lucro real, no período em que ocorrer o resgate, alienação, cessão das ações, seja anual ou trimestral, sendo o IRRF e o IRPJ recolhido separadamente, deduzido do apurado no encerramento do respectivo período de apuração (trimestral ou anual).

De acordo com o disposto no artigo 39º, § 17, da Instrução Normativa RFB n° 1.700/2017, os rendimentos e ganhos líquidos produzidos por aplicação financeira de renda fixa e de renda variável serão acrescidos à base de cálculo da CSLL, no trimestre (Apuração Trimestral) ou no mês (Apuração por Estimativa) em que ocorrer a cessão ou alienação dasações, calculado a alíquota de 9%.

De acordo com o artigo 1° do Decreto n° 8.426/2015, haverá a incidência de PIS e de COFINS sobre as receitas financeiras no caso sobre o Ganho Líquido, calculados a alíquota de 0,65% e 4%, respectivamente, quando a pessoa jurídica estiver sujeita ao regime não-cumulativo das contribuições, de que trata a Lei n° 10.637/2002 e a Lei n° 10.833/2003.

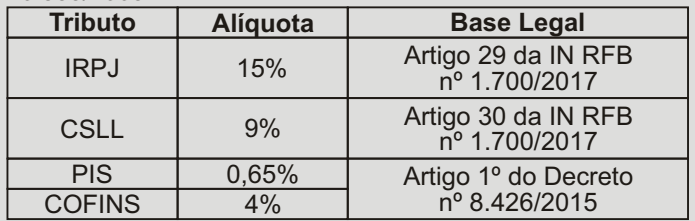

#### **Escrituração Contábil**

De acordo com o disposto no artigo 2° da Lei n° 6.385/1976, as aplicações financeiras em ações (preferenciais), com o intuito de venda no curto e médio prazo, são considerados como valores mobiliários de renda variável, e sua oferta pública está condicionada as regras da CVM, sendo este ativo financeiro negociado por meio de Bolsa de Valores ouBalcão Organizado, para tanto, a escrituração contábil desta operação dependerá de alguns fatores, tais como se o investidor manterá o ativo disponível para venda ou negociação no curto prazo ou longo prazo, ou manterá o ativo disponível para negociação, mas não há definições quanto à forma e o prazo das negociações.

Quando se tratar da escrituração contábil de empresas sujeitas a tributação pelo Lucro Real, deverá ser observado o disposto, na NBC TG 48 - Instrumentos Financeiros e na NBC TG 1000 (R1) - Contabilidade para Pequenas e Médias Empresas, assim como o disposto no Plano de Contas Referencial da RFB, extraído no Manual da ECF, devendo as operações serem segregadas entre Disponíveis para Negociação (Imediata) ou Disponíveis para Venda (Futura), nos termos do artigo 183 da Lei nº 6.404/76.

### **CONTÁBIL**

## IMPOSTO DE RENDA: CONFIRA O

### "STATUS" DA SUA DECLARAÇÃO

Você entregou a declaração do imposto de renda, cumpriu sua obrigação, e agora pode descansar tranquilo, certo?

Não necessariamente. A Receita Federal do Brasil faz inúmeras "checagens" dos dados que você forneceu com outras informações, especialmente as que são declaradas por empresas (como a DIRF - Declaração do Imposto de Renda na Fonte).

Verifique sua situação fiscal, através do serviço e-CAC, onde você obterá informações de como está a sua declaração na ótica da Receita Federal.

Para acessar o Extrato da DIRPF, é necessário possuir certificado digital ou código de acesso.

Entenda, a seguir, o que são as situações a que a Receita classifica cada declaração recebida:

#### **PRINCIPAIS SITUAÇÕES DAS DECLARAÇÕES APRESENTADAS NO EXTRATO DA DIRPF Situação = Significado**

• **Em processamento** = A declaração foi recebida, mas o processamento ainda não foi concluído.

• **Em Fila de Restituição** = Indica que após o processamento da declaração, o contribuinte tem direito a restituição, mas que ainda não foi disponibilizada na rede bancária.

Para recebimento da restituição, o contribuinte não poderá ter pendências de débitos no âmbito da RFB e ou da PGFN.

• **Processada** =Adeclaração foi recebida e o seu processamento concluído.

AVISO: A situação "processada" não significa que o resultado apurado tenha sido homologado, podendo ser revisto de ofício pela Administração Tributária (artigo 150, § 4º, do Código Tributário Nacional – CTN).

• **Com Pendências** = Durante o processamento da declaração foram encontradas pendências em relação a algumas informações. O contribuinte deve regularizar as pendências.

• **Em Análise** = Indica que a declaração foi recepcionada, encontra-se na base de dados da Receita Federal do Brasil e aguarda:

a) a apresentação de documentos solicitados em intimação enviada ao contribuinte; ou

b) a conclusão da análise de documentos entregues pelo contribuinte por meio de agendamento, em atendimento à intimação a ele enviada, ou para apresentar Solicitação de Retificação de Lançamento (SRL).

• **Retificada** = Indica que a declaração anterior foi substituída integralmente por declaração retificadora apresentada pelo contribuinte.

**• Cancelada** = Indica que a declaração foi cancelada por interesse da administração tributária ou por solicitação do contribuinte, encerrando todos os seus efeitos legais.

• **Tratamento Manual** = A declaração está sendo analisada.Aguarde correspondência da Receita Federal.

### INFORMATIVO - JULHO / 2019

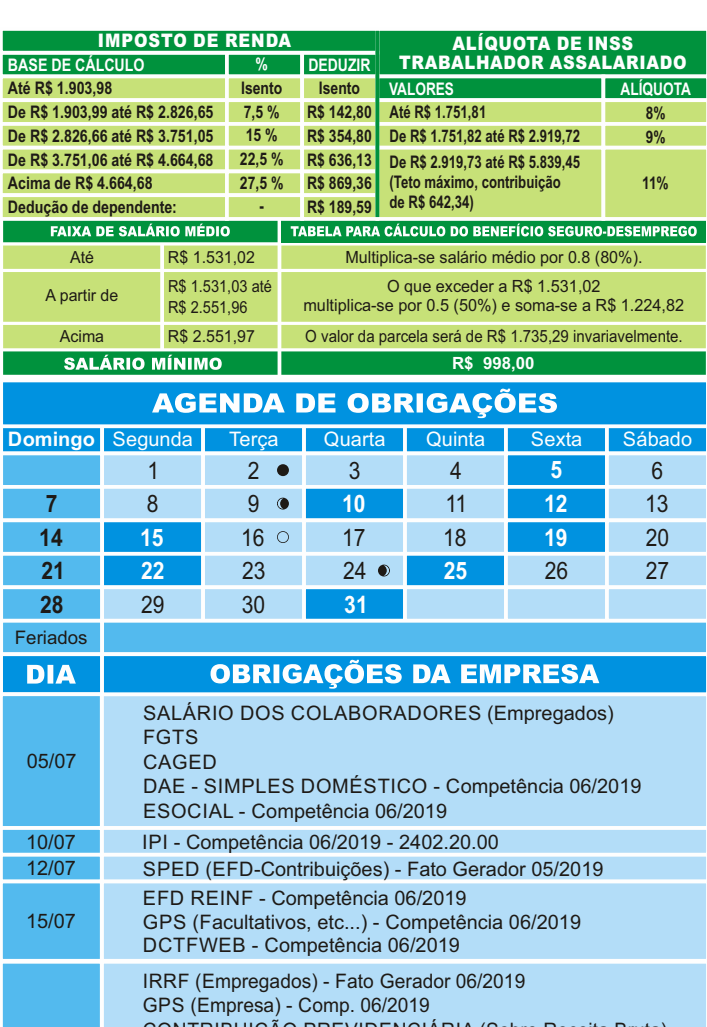

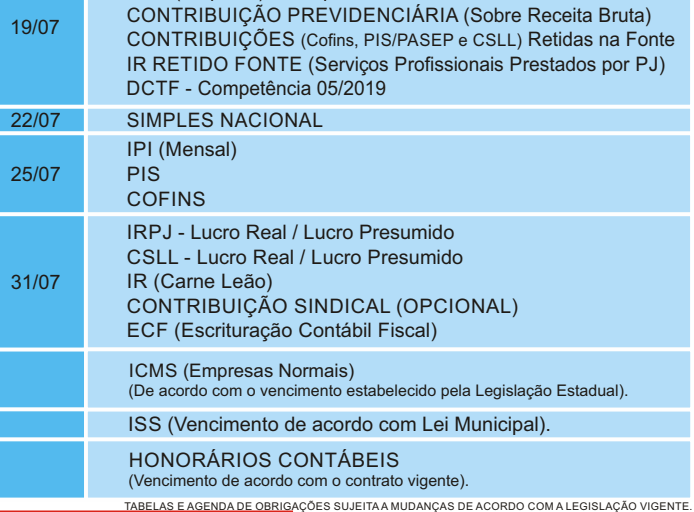

**Expediente:** 

Este informativo é uma publicação mensal de: ORCASP - ORGANIZAÇÃO CONTÁBIL SÃO PAULO S/S LTDA, CRC/PR 1648/O-4. Editoração, Direção Técnica e Impressão: Business Editora e Publicação de Informativos Ltda. (47) 3371-0619. Este material possui Direitos Reservados. É proibida a reprodução deste material. Tiragem: 100 exemplares - Cod. 01410

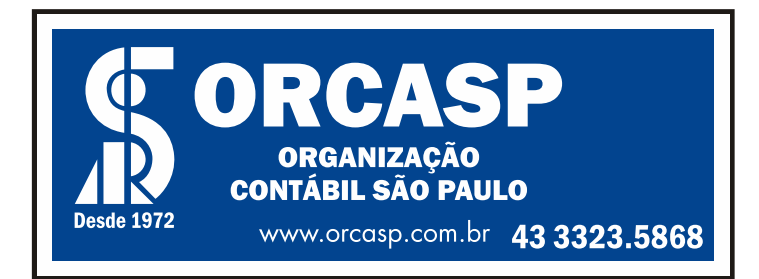